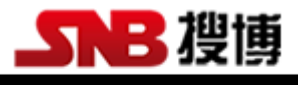

## SR1210B

# 9 通道温湿度记录仪

说明书

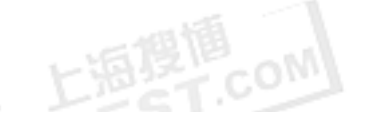

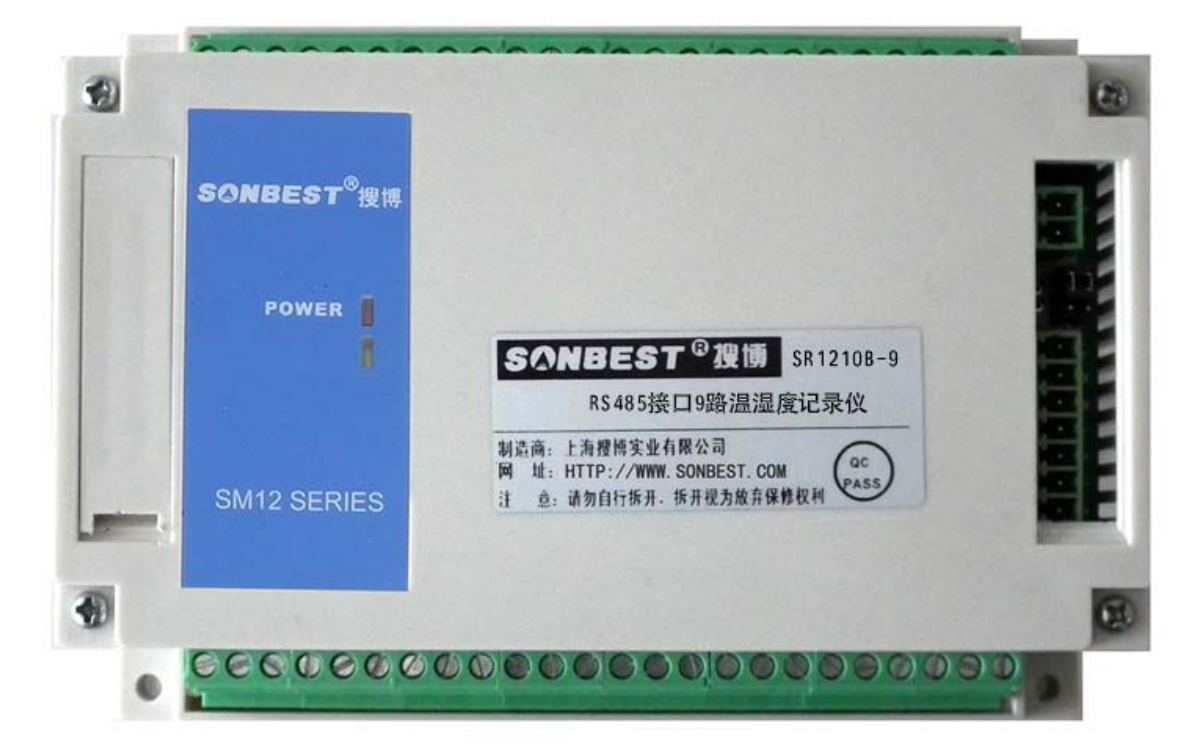

021-51083595

**SR1210B** 温湿度数据采集模块,配合美国瑞士专用温湿度传感器,支持 1-9 个温 湿度传感器,基于工业用 MODBUS-RTU 协议,实现低成本温湿度状态在线监和记录双 重需求的实用型一体化模块。在线记录的同时,备份一份数据在记录仪,重要的数据 掉电也不会丢失,是本设备研发的根本需求。

本模块可应(1)SMT 行业温湿度数据监控 (2) 电子设备厂温湿度数据监控(3) 冷 藏库温湿度监测(4) 仓库温湿度监测 (5) 药厂 GMP 监测系统(6) 环境温湿度监控(7) 电信机房温湿监控 (8) 其它需要监测温湿度的各种场合等。

为便于工程组网及工业应用,本模块采用工业广泛使用的 MODBUS-RTU 通讯协议, 支持二次开发。用户只需根据我们的通讯协议即可使用任何串口通讯软件实现模块数 据的查询和设置。

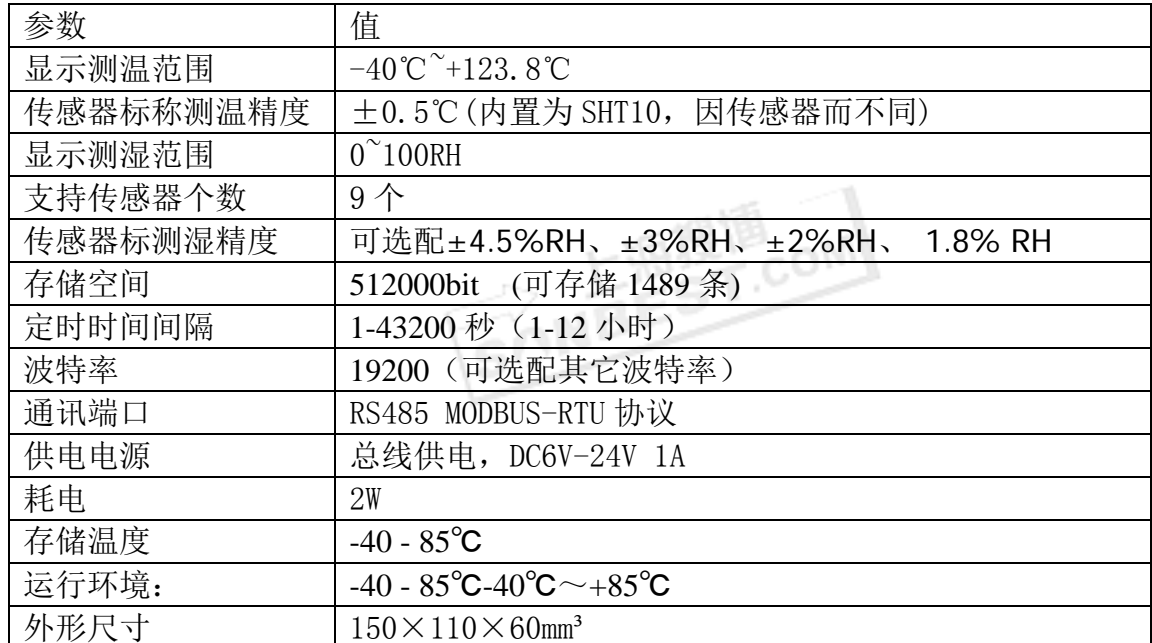

#### 技术参数及特点

### 接口与设置

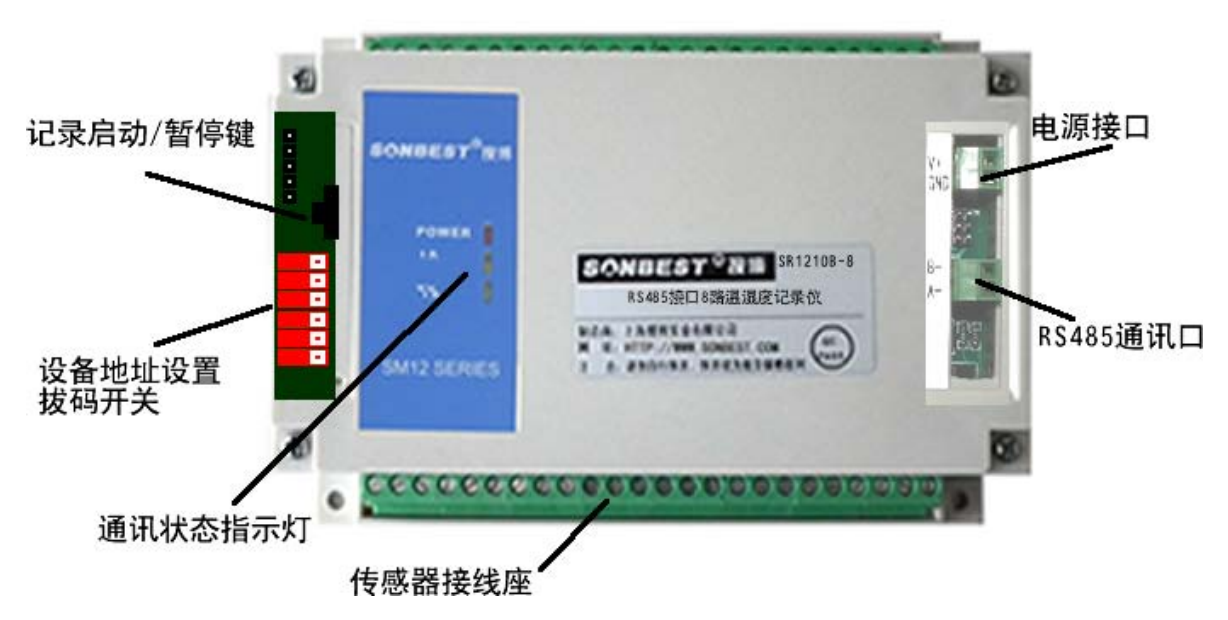

 如上图所示,设备由电源接口、RS485 接口、传感器接线座、通讯状态指示灯、记录启动|暂停按键及设备地 址设置拔码开关等几部分组成。

设备正面左侧小盖板打开后,如下图所示,上左边的排针为厂家设置口,上右边的按键为记录启动/暂停键。 下面的 6 位拔码开关为设备地址设置开关。

#### 通讯波特率设置

S2 的第 3、4 段时必须拔到左边即 0 这侧位置。波特率设置是通过拔码开关 S2 的前 2 段来实现, 如右图所示, 拨码开关拨至 "ON"表示 "1", 拔向数字一侧表示 "0", 代 表意义如下:

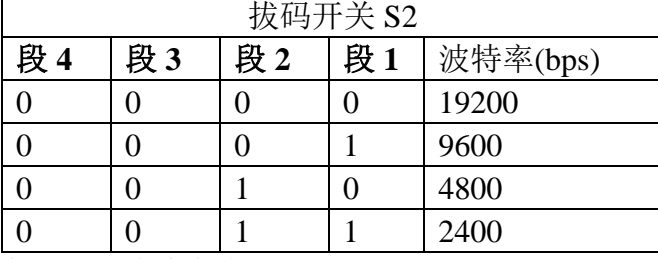

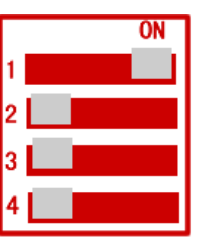

默认通讯波特率为 9600, 位置如右图所示。

必须重新启动设备**(**断电**)**新的通讯波特率设置才能够生效。

波特率为1拔码位置

#### 设备地址设置

在实际应用中,有时需要多机联网使用,联网中的设备地址不能相同,故用户更 改设备地址,地址范围为 1-63。本设备设备地址的更改是通过拔码开关 S1 来实现的。 拨码开关拨至 "ON"表示 "1", 拔码开关 S1 的 1-6 段与地址的关系统如下表所示:

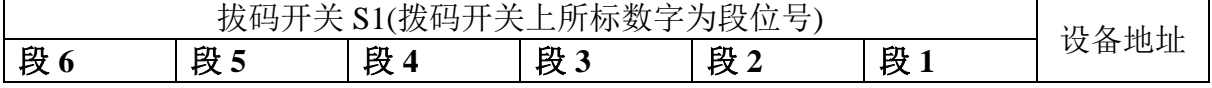

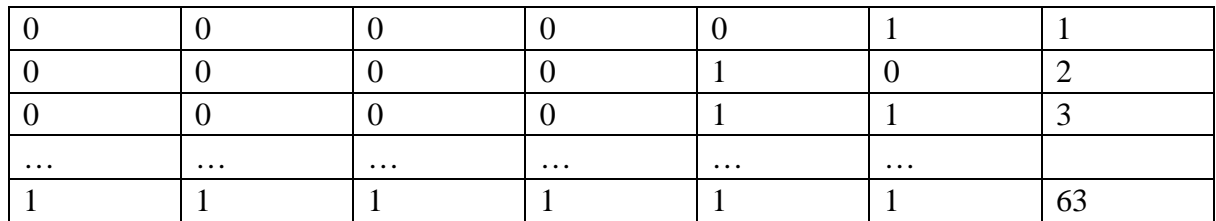

默认设备地址为 1, 拔码位置如上图所示。

注意 **:** 必须重新启动设备**(**断电**)**新的设备地址的设置才能够生效

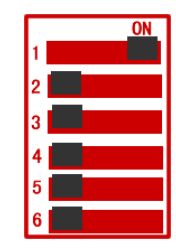

上图地址为 1

#### 电源接口

设备供电电源接口为两芯绿色接插件。设备使用的电源为 DC6-24V,最大电压 不允许超过 24V,最小电压不低于 5.5V,单机使用时建议使用的电源为 DC9V 1A, 若 传感器较多及引线较长时,建议使用 2A-3A 的 DC9V 电源。多机远距离通讯时,建 议用 DC12 2A 以上单片电源。

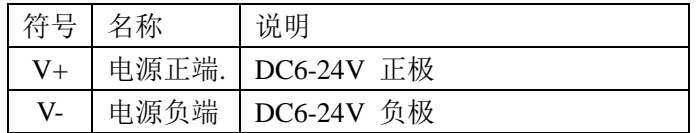

通讯接口

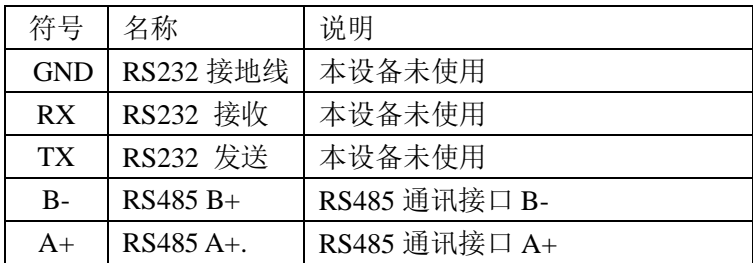

传感器接口

设备传感器接口分为上下两排接线座。下端子排左边为第一通道开始位 置。每个排端子 24 个引脚, 分为 6 个通道, 每个通道 4 个引脚。

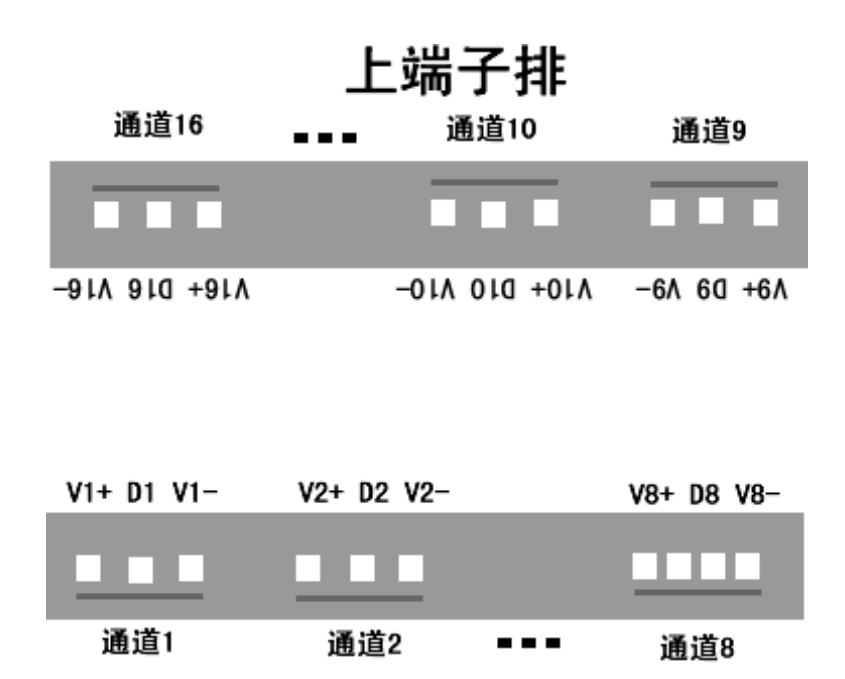

本模块只支持 SLHT 系列温湿度传感器,外接温湿度传感器引脚定义如下:

| 标号             | 说明                    |
|----------------|-----------------------|
| $V+$           | 供电电源正极, DC5V+         |
| D1             | 即 DATA1, 通道 1 传感器数据引脚 |
| S <sub>1</sub> | 即 SCK1, 通道 1 传感器时序引脚  |
| $V -$          | 供电电源负极, DC5V-         |
| $V+$           | 供电电源正极, DC5V+         |
| D2             | 即 DATA2, 通道 2 传感器数据引脚 |
| S <sub>2</sub> | 即 SCK2, 通道 2 传感器时序引脚  |
| $V -$          | 供电电源负极, DC5V-         |
|                |                       |
| $V+$           | 供电电源正极, DC5V+         |
| D <sup>9</sup> | 即 DATA9, 通道 9 传感器数据引脚 |
| <b>S9</b>      | 即 SCK9, 通道 9 传感器时序引脚  |
| $V -$          | 供电电源负极, DC5V-         |

#### 典型应用

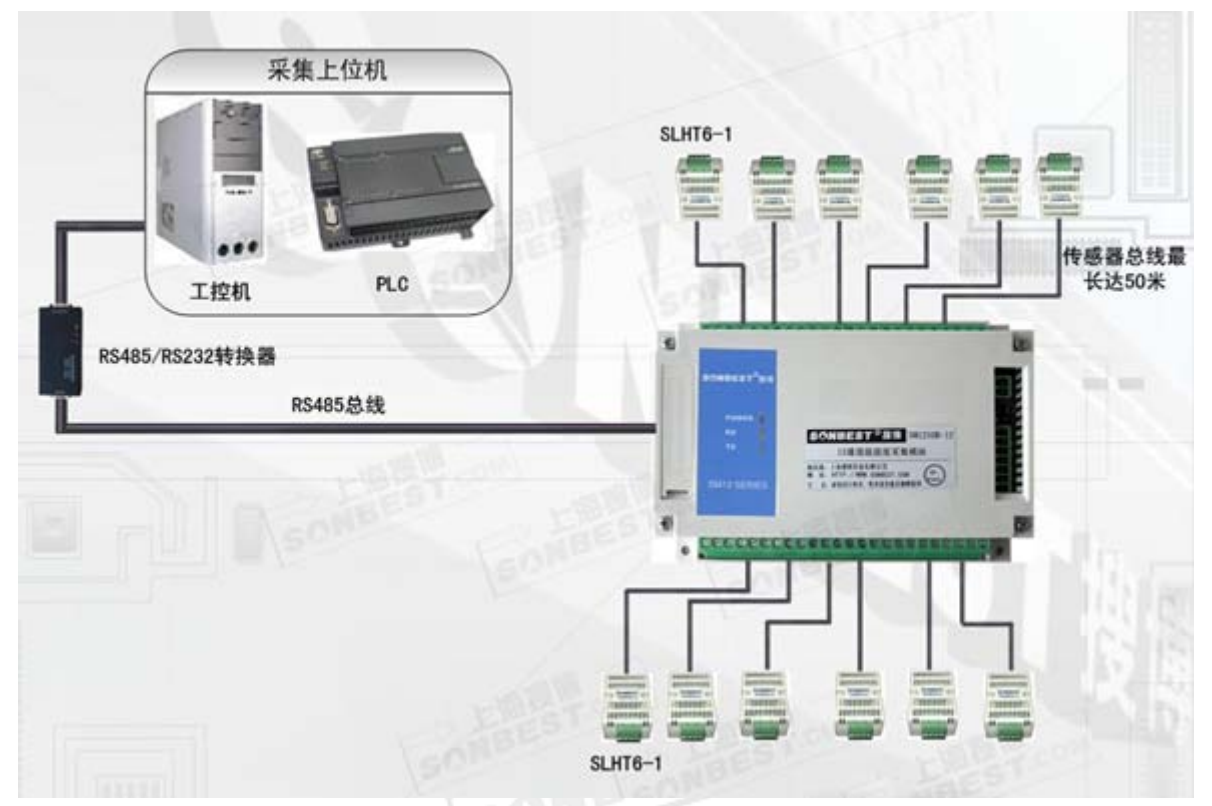

SR1210B-9 可以接 9 个温湿度传感器,可以直接与 SLHT 系列各种传感器相连接。图示举例 与 SLHT6-1 壁挂式温湿度传感器相连接。模块与传感器之间的引线距离最长可达 50 米。SR1210B 与上位机之间为 RS485 总线,距离最远可长达 1200 米。因模块电源电压为 6-24V 宽范围,故可 远程供电,组网更方便。上述方案适用于实时动态采集,由于设备本身是一款高性价比记录仪, 设备可以循 环保存 1400 多条记录。即使 掉电,掉电前的重要数据都会存储,并可以导出成为 EXCEL 表格。

#### 通讯协议

设备所有操作或回复命令都为 16 进制数据。默认通讯波特率: 9600.8,n,1。 基本命令格式:

[设备地址][功能码][起始地址:2 字节][数据长度:2 字节][CRC16 校验] 意义如下:

A、设备地址:设备地址范围为 1-35,其中 250 即 0xFA 为通用查询地址,当不知道设 备地址时,可用此通用查询地址进行查询。

B、功能码: 不同的应用需求功能码不同, 比如 3 为查询输入寄存器数据。

- C、起始地址:查询或操作寄存器起始地址。
- D、数据长度:读取的长度。
- E、CRC 校验:CRC16 校验,高位在前,低位在后。

#### **1**) 读取数据

#### 命令格式

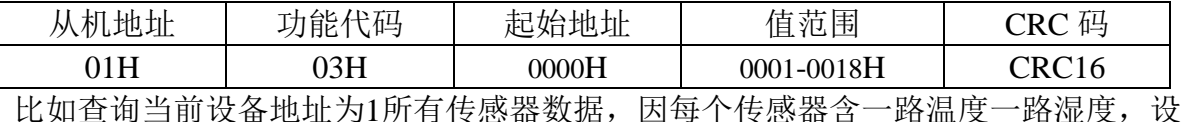

备支持12个传感器, 那数据实际个数为24(十六进制值为18H), 故查询所有传感器数 据命令为:

01 03 00 00 00 18 45 C0

命令解析:

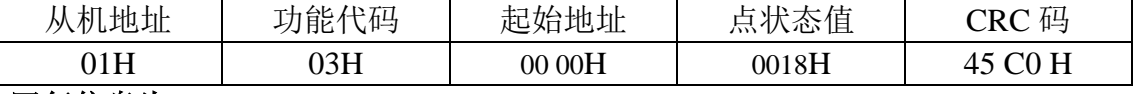

回复信息为:01 03 30 0A 85 14 55 0A 22 15 45 0A 41 15 01 0A 3E 14 ED 0A 5B 15 99 0A 68 14 A7 0A 37 15 42 0A 95 14 27 0A 31 14 D6 0A 18 14 DF 0A 33 14 C3 09 EE 17 CF BA FE

格式分析如下:

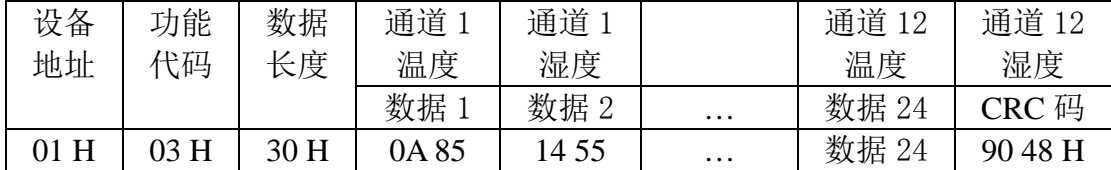

上述回复信息中实际测点数据从第3个字节开始,每2个字节为一个测点数据。温度值 在前,湿度值在后。由于测点数据长度占两个字节,比如数据1为0A 85, 折成10进制 即为:2693,因模块分辨率为0.01,该值需除以100,即实际值为26.93度,同理:数据2 为14 55H, 十进制数据为: 5205, 湿度值为52.05%RH。

对应组成软件中寄存器地址分别为:

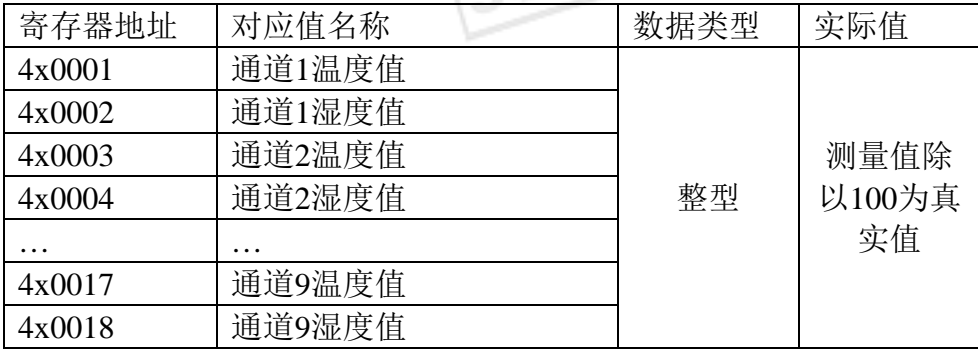

#### **2)**更改设备地址

请参考拔码开关设置设备地址。

#### **3)**查询设备地址

命令格式

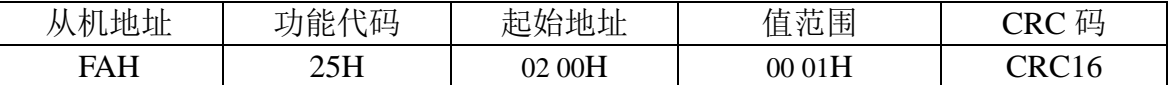

若不知道当前设备地址、且总线上只有一个设备时,可以通过通用地址 **250** 即 **FAH** 来查询当前设备地址。命令为:**FA 25 02 00 00 01 99 FE**

设备回复:01 25 01 01 D0 43

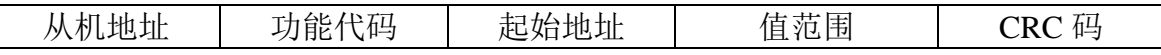

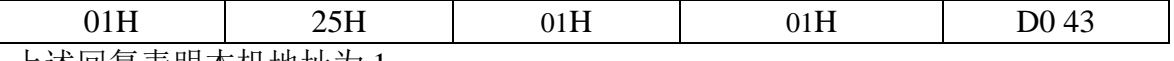

上述回复表明本机地址为 1。

### 订货须知

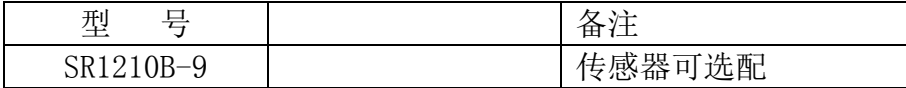

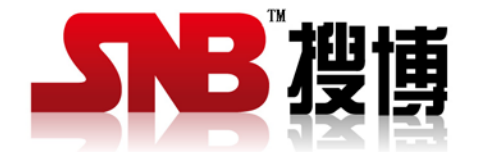

上海搜博实业有限公司 电话:021-51083595 中文网址: http://www.sonbest.com

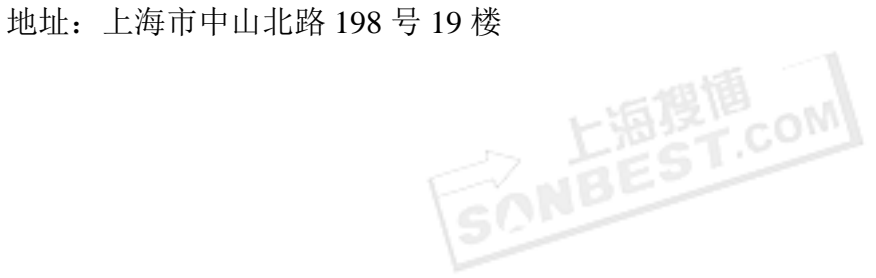